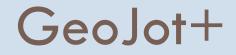

### From field data collection .... to final reports

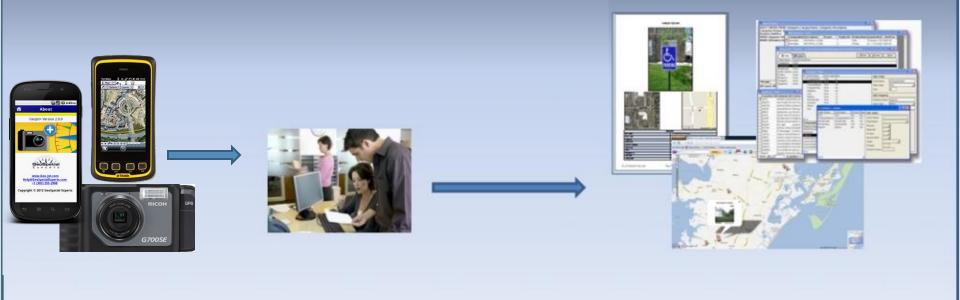

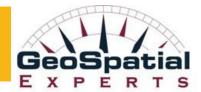

# GeoSpatial Experts, Inc.

- Founded in 2001
- World leader in photo mapping software for business.
- GPS-Photo Link, introduced in 2001, has provided the most advanced photo mapping, attribute mapping, and photo-based data editing capabilities available.
- GeoJot, introduced in 2011, pioneered the use of smartphones and tablets for photo-based field data collection & cloud transfer.
- The GeoJot+ field data collection solution was introduced in November 2012. There have already been over 2500 trial version downloads.

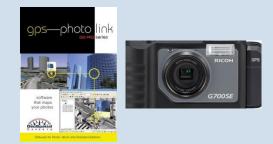

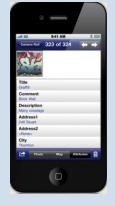

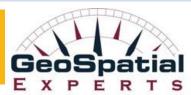

## **GeoSpatial Experts' Customers**

United States Army Corps of Engineers • AECOM • United States Army • Golder Associates • United States Marine Corp • Raytheon • United States Air Force • United States Navy • National Park Service • Georgia Department of Transportation • Texas Department of Transportation • Minnesota Department of Transportation • Florida Department of Transportation • State of Alaska • State of Louisiana • State of Nevada • State of Rhode Island • State of Tennessee • New York State Department of Environmental Conservation Atlanta Regional Commission • Rhode Island Natural History Survey • Big Cypress National Preserve • FEMA • Bureau of Land Management • Smithsonian Institution • American Museum of Natural History • Australia Department of Defense • Canadian Armed Forces • Department of Defense • Parks Canada • Rocky Mountain National Park • Dinosaur National Monument • The Nature Conservancy • Department of State • United States Coast Guard • USDA • Federal Highway Administration • Glacier National Park • USGS • United States Fish and Wildlife Service • United States Forest Service • Australia Department of Environment and Heritage • Government of the Northwest Territories • British Embassy • Ontario Ministry of Natural Resources • State of Qatar • Tasmania Department of Tourism • Geoscience Australia • County of Orange, CA • Jefferson County, OH • City of Bryan, TX • City of College Station, TX • City of Charlotte, NC • City of Long Beach, CA • City and County of San Francisco, CA • City of Kissimmee, FL • Lake County Stormwater • Collier County, FL • Miami-Dade County, FL • City of Tucson, AZ • Quinault Indian Nation • Florida Fish and Wildlife Conservation Commission • Los Angeles County Fire Department • Manitoba Hydro • Nueces River Authority • Honolulu Board of Water Supply • Missoula County Weed District • Rhode Island Natural History Survey • Office of the Chief Medical Examiner, New York City • Calhoun County Emergency Management Association • Washington DC Department of Health • Appalachian National Scenic Trail • Cape Hatteras National Seashore • Ducks Unlimited • National Marine Fishery Service • Northrop Grumman • AirPhoto USA • Ayres Associates • Bechtel • Brown and Caldwell • Ecological Resource Consultants • EMA, Inc. • EZ Storage • Fisher Associates • FMSM Engineers, Inc. • General Dynamics AIS • HNTB Corporation • Inwood Consulting Engineers • Johnson Engineering • LD Bradley Land Surveyors • Duke Energy • Louis Berger Group • Mesa Associates • NGA • Northstart Geomatics • Osmose Utility Services • Pacific International Engineering • Parsons Brinkerhoff • PBS & J • PixEarth • Reiss Environmental • Smart Map Imaging • Respec • TechTrans • The Titan Corporation • Transpotek Engineers • Vantage Point Photography • Walt Disney Imagineering • XPM Technologies • Carter & Burgess • Golder Associates – Jakarta • Earthquake Engineering Research Institute • Oil Spill Response, Ltd. • Bishop Museum • Pole Maintenance Company • Spokane Appraisal Services, Inc. • Auburn University • Tufts University • University of Louisiana • Community College of Baltimore • University of New Orleans • East Carolina University • University of New Mexico • Oregon State University • University of Alaska • College of Southern Idaho • St. Michaels University School • Mount Union College • University of Arkansas • University of New Hampshire • University of Rhode Island • University of the South • University of Toledo • University of Wisconsin • Wayne State University • University of Montreal • University of Copenhagen • University of Guelph • University of British Columbia • Pontificia Universidad Catolica Del Peru • Massachusetts Institute of Technology .....

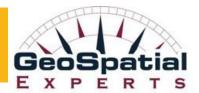

### Mapped photos solve business problems

- Visualize your data
- Document condition
- Provide actionable information
- Provide competitive advantage
- Meet project deadlines
- Reduce project expenses
- Increase revenue & speed cash flow

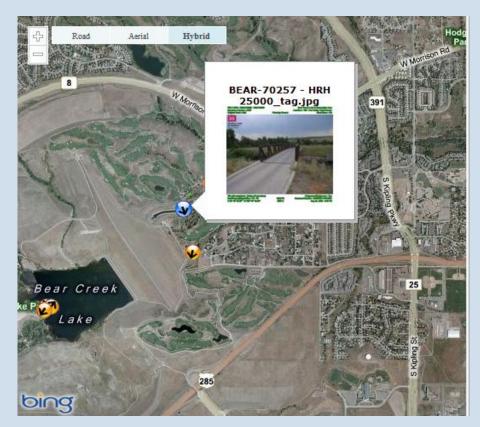

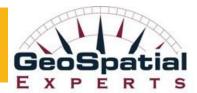

### Mapped photos solve business problems

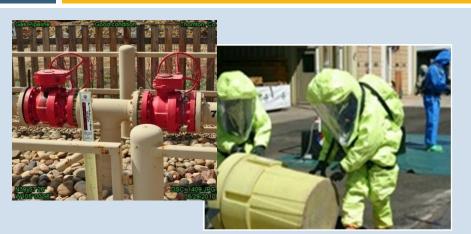

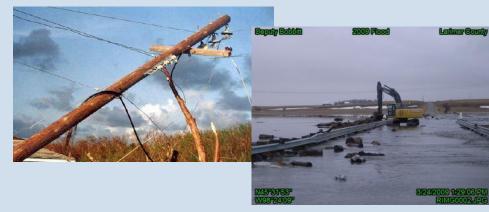

- Compliance documentation
- Site assessments
- Disaster response
- Proof of performance
- Asset inventory, ....

|                          |                                         | Army Corp of Engineers<br>Real Property Auda:                                                                                                    |  |
|--------------------------|-----------------------------------------|----------------------------------------------------------------------------------------------------|--|
| Attributes               |                                         | BEAR-59023 - HRH 25000_tag.jpg                                                                                                    |  |
| Latitude                 | N 39° 39' 00"                           | The same design of the same data and the same data and the same da |  |
| Longitude                | W 105° 08' 46"                          | Sector Sector Sector                                                                                                    |  |
| Date Stamp               | 8/31/2009                               |                                                                                                    |  |
| Title                    | XP Bear Creek Lake &<br>Recreation Area | and the second second sec                                                                                                    |  |
| PID & HRH                | BEAR-39023 - HRH<br>25000               |                                                                                                    |  |
| Location                 | 112 - Pelican Point                     |                                                                                                    |  |
| HRH Type                 | Privately Owned                         |                                                                                                    |  |
| Structure Number         | 5397                                    |                                                                                                    |  |
| Title (Description)      | Fishing Pier                            | CONSTRUCTION OF THE OWNER AND ADDRESS OF THE OWNER ADDRESS OF THE OWNER  |  |
| Original Cost            | 0.00                                    | Title: XP Bear Creek Lake & Recreation Area                                                                                                    |  |
| Outgranted/Outlease<br>d | Yes                                     | THE AF PER OVER LIKE & RECEBUIL ATER                                                                                                    |  |
| Contract Number          | DACW45-1-82-6091                        |                                                                                                    |  |
| Cost Share               | No                                      |                                                                                                    |  |

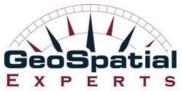

# Mapped photos AND data

### Capture extensive data for each photo

|         | Attribute          | Attribute Value |
|---------|--------------------|-----------------|
|         | Sign Type          | Loading         |
| 15      | Condition          | Faded           |
| MINUTE  | Action Required    | Replace         |
| LOADING | Retro Reflectivity | 20              |
|         | Caps               | NA              |
| ONLY    | Pole Material      | Steel           |
|         | Position           | Roadside        |
|         | Jurisdiction       | Parks           |
|         | Next Maintenance   | Immediate       |

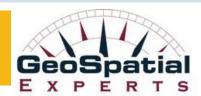

### GeoJot+

### From field data collection to final reports

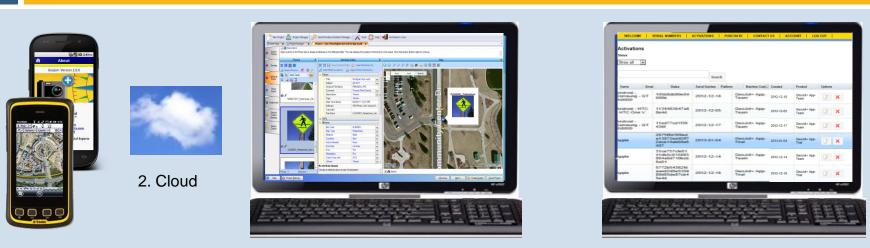

1. GeoJot+ App

3. GeoJot+ Core

4. GeoJot+ Administrator's Dashboard

- 1. Android and Apple smartphones & tablets capture field data with geotagged photos
- 2. Automatically transfer photos & data to the office via the cloud
- 3. Process data back in the office: creating reports, maps and database input
- 4. Manage teams: add, revoke, and transfer app licenses between Apple and Android devices

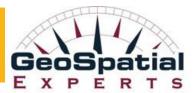

## What is GeoJot+

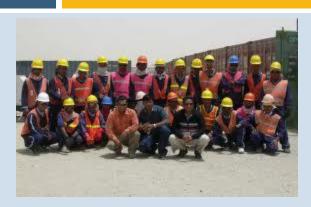

### Team focused....

Simple app interface for minimal training

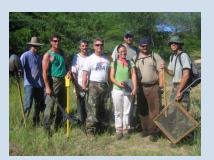

- Create lists in the office
- Pick lists ensure accurate and consistent data
- Email lists to field teams
- Automatically transfer data via the cloud back to the office

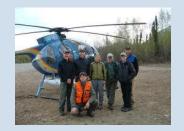

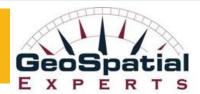

## What is GeoJot+

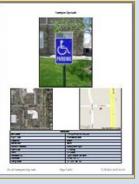

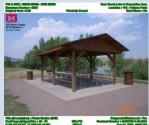

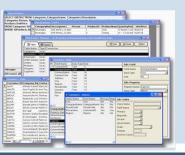

#### A data management tool ...

- Enforce consistency and quality standards
- Create watermarked photos
- Produce customizable reports Word, .pdf, html
- Generate maps
  - Esri Shapefiles, Geodatabases (including BLOB)
  - Run inside ArcGIS
  - Create Google Earth files
  - Prepare data for input into database .csv and MS Access files

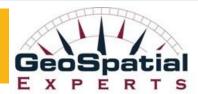

## What is GeoJot+

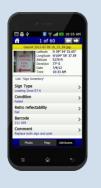

#### A GPS tool 🔆 ....

- Increase GPS accuracy on iPhones and iPads
- Display GPS location & accuracy on screen
- GPS accuracy warning
- GPS lock functionality
- Integrate laser rangefinders on Androids

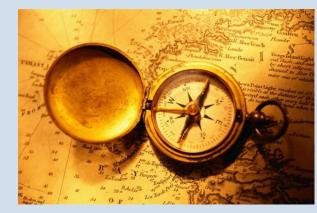

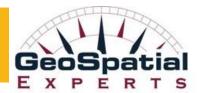

# GeoJot+: Output for Every Need

- Client Reports
- WatermarkedPhotos
- Database input
- Web Pages

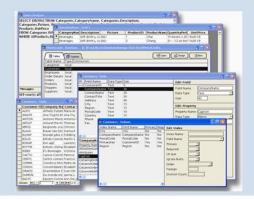

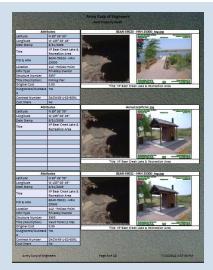

- Google Earth files
- ArcGIS Shape Files &
  - Geodatabases

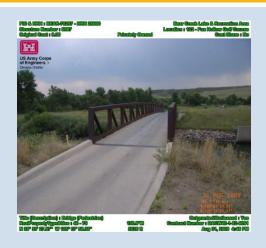

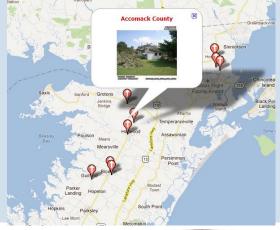

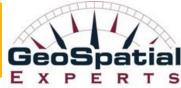

### End-User Output: Standard Report

Reports
Photos
Data
Maps

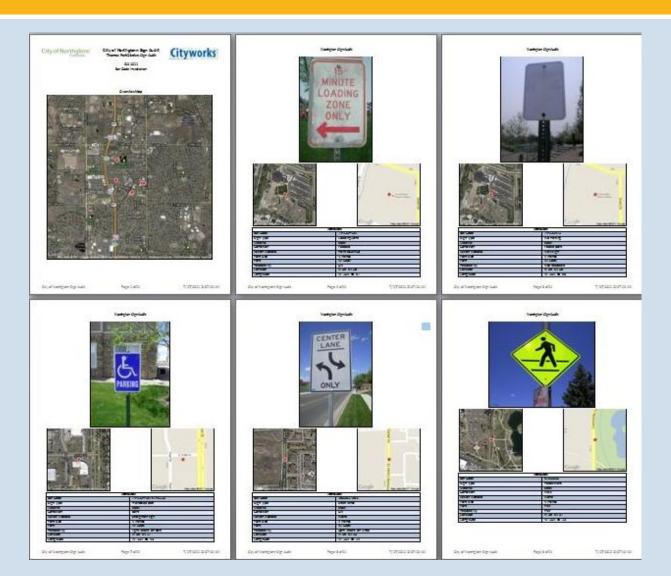

## End-User Output: Condensed Report

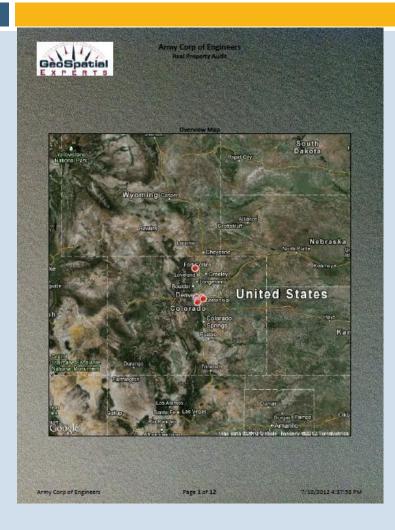

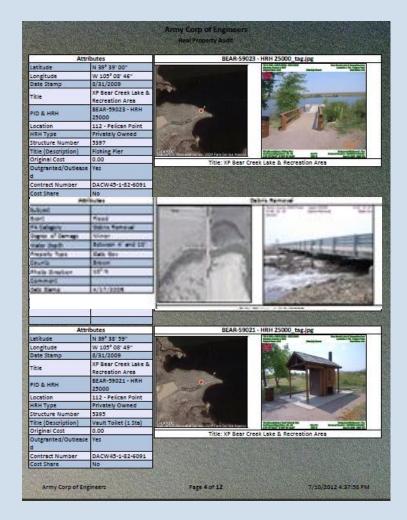

## End-User Output: Contact Sheets

#### Reports with photos, data, & maps

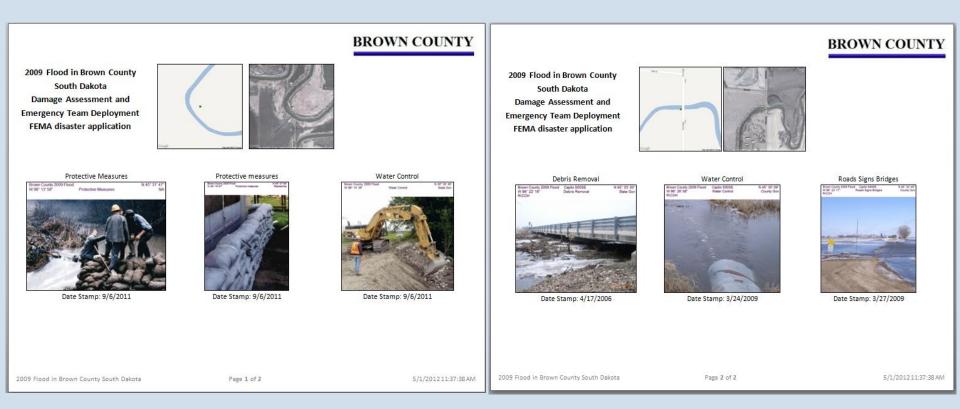

### End user Output: Database & Systems Integration

- Database-ready data for: Oracle, SQL Server, IBM DB2, MS Access.
- Photo-data ready for enterprise systems: SAP, asset management, ESRI Enterprise GeoDatabase, IBM Maximo

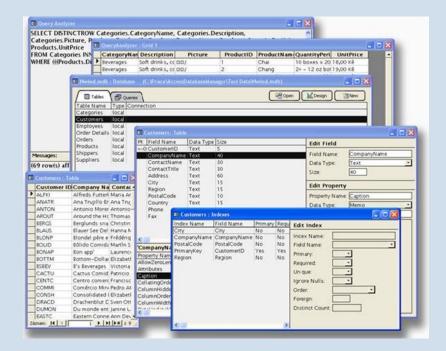

## GeoJot 360<sup>™</sup> Implementation Blueprint

#### Workflow design, list authoring, report & template design, training

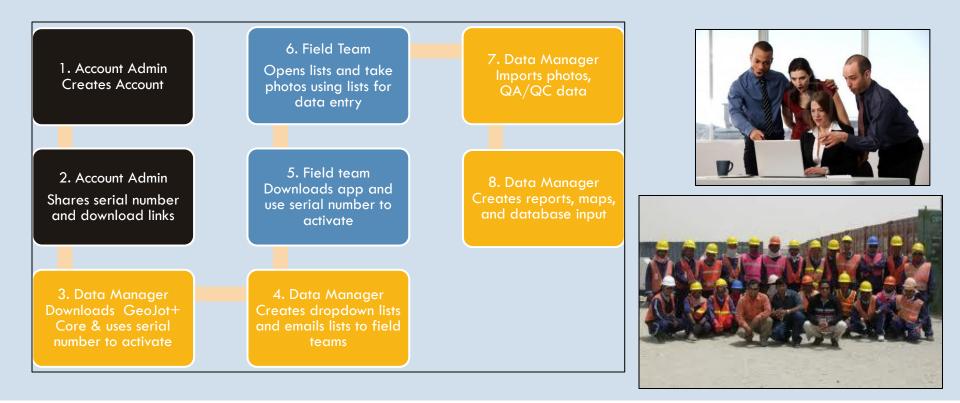

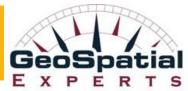

### **Contact Information**

John Clark Director, Business Development John.Clark@GeoSpatialExperts.com office: 303 255.2908 cell: 720 431.8550

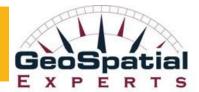

### GeoJot+

### From field data collection to final reports

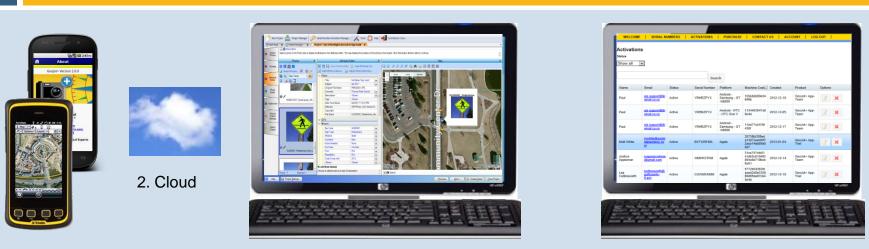

1. GeoJot+ App

3. GeoJot+ Core

4. GeoJot+ Administrator's Dashboard

- 1. Android and Apple smartphones & tablets capture field data with geotagged photos
- 2. Automatically transfer photos & data to the office via the cloud
- 3. Process data back in the office: creating reports, maps and database input
- 4. Manage teams: add, revoke, and transfer app licenses between Apple and Android devices

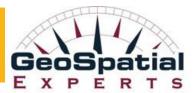